Casa abierta al tiempo Universidad Autónoma Metropolitana Azcapotzalco

## **SOLICITUD DE TRÁMITES Y/O SERVICIOS ESCOLARES(CONSTANCIA, CERTIFICADO PARCIAL, CREDENCIAL, ETC.)**

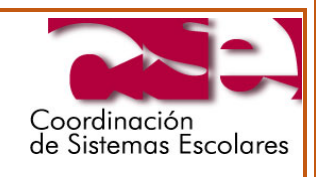

1. Ingresar a la página de la Coordinación de Sistemas Escolares

## [http://cse.azc.uam.mx](http://cse.azc.uam.mx/)

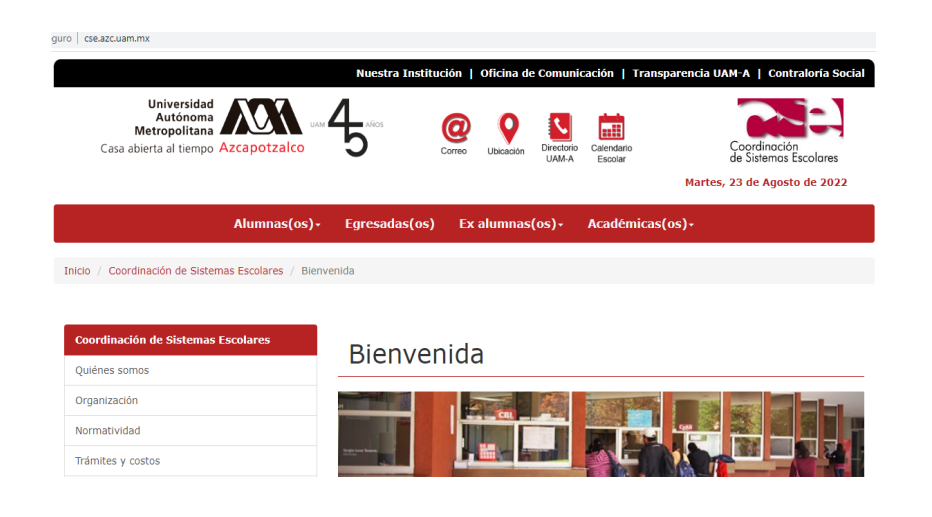

2. Selecciona "Tramites y Costos"

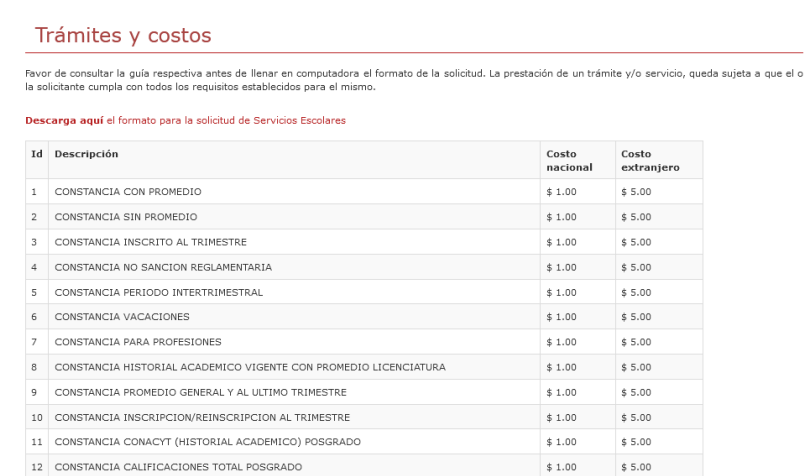

14 PRIMERA REPOSICIÓN DE CREDENCIAL DE ALUMNA(O) DE LICENCIATURA O POSGRADO (SE DEBE ESTAR INSCRITO AL TRIMESTRE CON O SIN UEA)

15 SEGUNDA EN ADELANTE REPOSICIÓN DE CREDENCIAL ALUMNA(O) DE LICENCIATURA O POSGRADO (SE DEBE ESTAR INSCRITO AL TRIMESTRE CON O SIN UEA)

13 CONTRASEÑA MODULO

3. Descarga el formato de Solicitud de Servicios Escolares (presiona **"Descarga aquí** el formato para la solicitud de Servicios Escolares").

 $$5.00$ 

 $$50.00$ 

 $$100.00$ 

 $$5.00$ 

 $$90.00$ 

 $$180.00$ 

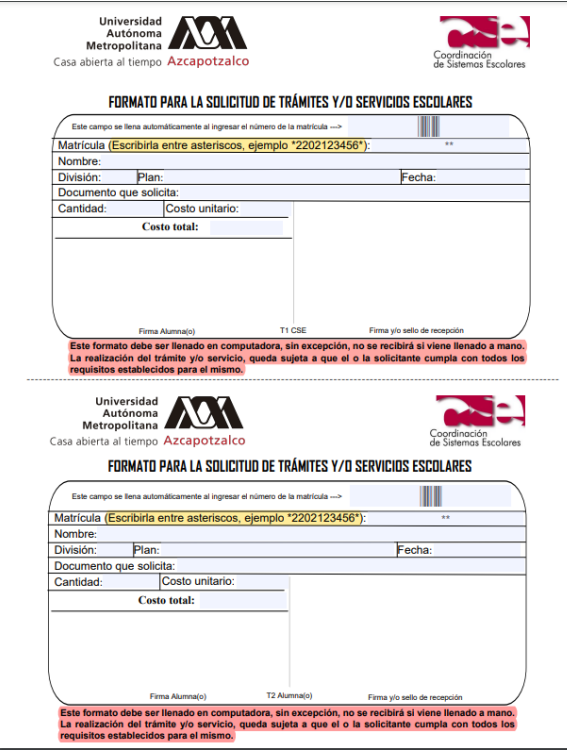

- 4. Llena el formato en **COMPUTADORA** de acuerdo al trámite que requieres e imprímelo.
- 5. Acude a realizar tu pago en la Caja de la Unidad, ubicada en el edificio "C", tercer piso o en línea en la página de [http://xitoka.azc.uam.mx](http://xitoka.azc.uam.mx/) (ver guía en [http://cse.azc.uam.mx/avisos/2022/A517.pdf\)](http://cse.azc.uam.mx/avisos/2022/A517.pdf).
- 6. Para iniciar el trámite, debes de entregar en las ventanillas de la Coordinación de Sistemas Escolares, ubicada en el edificio "T", planta baja, el formato y el recibo de pago (o informar que realizaste el pago en línea).

**5 de marzo de 2024**